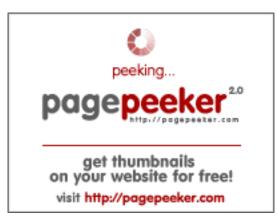

## Website review oraclecloud.com

Generated on March 05 2024 05:39 AM

The score is 66/100

#### **SEO Content**

| 0                                                                                                    | Title              | Cloud Infrastructure   Oracle Length : 29 Perfect, your title contains between 10 and 70 characters.                                                                                                    |                                    |                                                 |                              |          |                                          |
|----------------------------------------------------------------------------------------------------|--------------------|----------------------------------------------------------------------------------------------------|------------------------------------|-------------------------------------------------|------------------------------|----------|------------------------------------------|
| 0                                                                                                    | Description        | Reduce costs and maximize efficiency with a simplified cloud solution<br>for all your workloads that's catered to your industry and available<br>anywhere you need it.<br>Length : 160<br>Great, your meta description contains between 70 and 160 characters. |                                    |                                                 |                              |          |                                          |
| 0                                                                                                    | Keywords           | cloud, cloud infrastructure, cloud platform, cloud services, migrate to the cloud<br>Good, your page contains meta keywords.                                                                                                    |                                    |                                                 |                              |          |                                          |
| 0                                                                                                    | Og Meta Properties |                                                                                                    | r page ta<br><b>ty</b>             | age take advantage of Og Properties.<br>Content |                              |          |                                          |
| title Explore Oracle Cloud Infras                                                                      |                    |                                                                                                    |                                    |                                                 | nfrastructu                  | re       |                                          |
| description Maximize efficiency and say<br>solution that's designed spe<br>industry and available anyw |                    |                                                                                                    |                                    | d specifica                                     | specifically for your        |          |                                          |
|                                                                                                    |                    | image https://www.oracle.com/a/ocom/img/soci<br>oci-logo-1200x628.jpg                                                                                                    |                                    |                                                 | ng/social-og-                |          |                                          |
| 0                                                                                                    | Headings           | • [H2<br>• [H2<br>eve                                                                                                    | 2] A distr<br>2] Compl<br>ery work |                                                 | that can be<br>rastructure a | wherever | H6<br>0<br>you need it<br>m services for |

#### **SEO Content**

- [H2] Cloud infrastructure and applications everywhere
- [H2] Technology and industry solutions
- [H2] Get started with OCI
- [H3] 1. Multicloud
- [H3] 2. Public cloud
- [H3] 3. Hybrid cloud
- [H3] 4. Dedicated cloud
- [H3] Developer Services
- [H3] Integration Services
- [H3] Analytics and BI
- [H3] AI and Machine Learning
- [H3] Big Data and Data Lake
- [H3] Compute
- [H3] Storage
- [H3] Containers and Functions
- [H3] Networking
- [H3] Oracle Databases
- [H3] Open Source Databases
- [H3] Security, Observability and Management, Compliance, and Cost Management and Governance
- [H3] Global Cloud Data Center Infrastructure
- [H3] Try 20+ Always Free cloud services, with a 30-day trial for even more
- [H3] Learn with step-by-step guidance
- [H3] Explore over 150 best practice designs
- [H3] Contact sales
- [H4] Build and run
- [H4] Low code
- [H4] Extend
- [H4] Application integration
- [H4] Data integration
- [H4] Process automation
- [H4] API full lifecycle management
- [H4] Event-driven
- [H4] Streaming
- [H4] AI Services
- [H4] ML Services
- [H4] Media Services
- [H4] Cloud Infrastructure Security
- [H4] Cloud Database Security
- [H4] Cloud Application Security
- [H4] Observability and Management
- [H4] Cost Management and Governance
- [H4] Compliance
- [H4] Multicloud
- [H4] Public cloud
- [H4] Hybrid Cloud
- [H4] Dedicated cloud
- [H4] What's included with Oracle Cloud Free Tier?
- [H4] Get started with OCI core services
- [H4] Autonomous Database quick start
- [H4] Build an app from a spreadsheet
- [H4] Deploy an HA application on OCI
- [H4] Popular architectures
- [H4] Oracle Cloud Infrastructure events
- [H4] Oracle CloudWorld

#### **SEO Content**

|              |                 | <ul> <li>[H4] They can answer questions like:</li> </ul>                                                                                                    |
|--------------|-----------------|----------------------------------------------------------------------------------------------------|
| $\bigotimes$ | Images          | We found 14 images on this web page.<br>5 alt attributes are empty or missing. Add alternative text so that<br>search engines can better understand the content of your images. |
| 0            | Text/HTML Ratio | Ratio : <b>16%</b><br>Good, this page's ratio of text to HTML code is higher than 15, but<br>lower than 25 percent.                                                             |
| 0            | Flash           | Perfect, no Flash content has been detected on this page.                                                                                                    |
| $\bigcirc$   | Iframe          | Great, there are no Iframes detected on this page.                                                                                                    |

#### **SEO Links**

| 0 | URL Rewrite                | Good. Your links looks friendly!                                                               |
|---|----------------------------|------------------------------------------------------------------------------------------------|
|   | Underscores in the<br>URLs | We have detected underscores in your URLs. You should rather use hyphens to optimize your SEO. |
| 0 | In-page links              | We found a total of 222 links including 4 link(s) to files                                     |
| 0 | Statistics                 | External Links : noFollow 0%<br>External Links : Passing Juice 12.16%                          |
|   |                            | Internal Links 87.84%                                                                          |

| Anchor                      | Туре     | Juice         |
|-----------------------------|----------|---------------|
| Accessibility Policy        | Internal | Passing Juice |
| Skip to content             | Internal | Passing Juice |
| Oracle Cloud Infrastructure | Internal | Passing Juice |

| Oracle Fusion Cloud Applications    | Internal | Passing Juice |
|-------------------------------------|----------|---------------|
| Oracle Database                     | Internal | Passing Juice |
| Download Java                       | Internal | Passing Juice |
| Careers at Oracle                   | Internal | Passing Juice |
| Try OCI for free                    | Internal | Passing Juice |
| Read the report                     | Internal | Passing Juice |
| Watch the video (1:07:12)           | Internal | Passing Juice |
| Read the press release              | Internal | Passing Juice |
| Register for a forum                | Internal | Passing Juice |
| Explore OCI distributed cloud       | Internal | Passing Juice |
| <u>API Gateway</u>                  | Internal | Passing Juice |
| Blockchain Platform                 | Internal | Passing Juice |
| <u>DevOps</u>                       | Internal | Passing Juice |
| <u>Events</u>                       | Internal | Passing Juice |
| Queue                               | Internal | Passing Juice |
| Streaming                           | Internal | Passing Juice |
| Java                                | Internal | Passing Juice |
| Notifications                       | Internal | Passing Juice |
| Resource Manager                    | Internal | Passing Juice |
| Visual Builder Studio               | Internal | Passing Juice |
| APEX                                | Internal | Passing Juice |
| Application Integration             | Internal | Passing Juice |
| Content Management                  | Internal | Passing Juice |
| Digital Assistant                   | Internal | Passing Juice |
| Explore Integration                 | Internal | Passing Juice |
| Service Oriented Architecture (SOA) | Internal | Passing Juice |
| Data Integration                    | Internal | Passing Juice |
| GoldenGate                          | Internal | Passing Juice |
|                                     |          |               |

| Autonomous Database Data Studio | Internal | Passing Juice |
|---------------------------------|----------|---------------|
| Data Integrator                 | Internal | Passing Juice |
| Process Automation              | Internal | Passing Juice |
| <u>Events</u>                   | Internal | Passing Juice |
| Functions                       | Internal | Passing Juice |
| Explore Analytics and BI        | Internal | Passing Juice |
| Oracle Analytics Platform       | Internal | Passing Juice |
| Oracle Fusion CX Analytics      | Internal | Passing Juice |
| Oracle Fusion ERP Analytics     | Internal | Passing Juice |
| Oracle Fusion HCM Analytics     | Internal | Passing Juice |
| Oracle Analytics mobile app     | Internal | Passing Juice |
| Explore AI and ML               | Internal | Passing Juice |
| <u>Speech</u>                   | Internal | Passing Juice |
| Language                        | Internal | Passing Juice |
| Vision                          | Internal | Passing Juice |
| Document Understanding          | Internal | Passing Juice |
| Data Science                    | Internal | Passing Juice |
| In-Database Machine Learning    | Internal | Passing Juice |
| HeatWave AutoML                 | Internal | Passing Juice |
| Media Flow                      | Internal | Passing Juice |
| Media Streams                   | Internal | Passing Juice |
| Explore Big Data                | Internal | Passing Juice |
| Explore Data Lake               | Internal | Passing Juice |
| Big Data Service                | Internal | Passing Juice |
| Data Catalog                    | Internal | Passing Juice |
| Data Flow                       | Internal | Passing Juice |
| Explore Compute services        | Internal | Passing Juice |
| Arm-based Compute               | Internal | Passing Juice |
|                                 |          |               |

| Bare Metal Servers                            | Internal | Passing Juice |
|-----------------------------------------------|----------|---------------|
| GPU-Accelerated Compute                       | Internal | Passing Juice |
| HPC Compute                                   | Internal | Passing Juice |
| Virtual Machines                              | Internal | Passing Juice |
| VMware                                        | Internal | Passing Juice |
| Explore Storage services                      | Internal | Passing Juice |
| Archive Storage                               | Internal | Passing Juice |
| Block Volumes                                 | Internal | Passing Juice |
| Data Transfer Service                         | Internal | Passing Juice |
| File Storage                                  | Internal | Passing Juice |
| Object Storage                                | Internal | Passing Juice |
| Storage Gateway                               | Internal | Passing Juice |
| Explore Cloud Native                          | Internal | Passing Juice |
| Container Instances                           | Internal | Passing Juice |
| Kubernetes Engine                             | Internal | Passing Juice |
| Registry                                      | Internal | Passing Juice |
| Service Mesh                                  | Internal | Passing Juice |
| Explore Networking services                   | Internal | Passing Juice |
| Customer-Premises Equipment                   | External | Passing Juice |
| DNS Management                                | Internal | Passing Juice |
| FastConnect                                   | Internal | Passing Juice |
| Load Balancers                                | Internal | Passing Juice |
| Networking Gateways                           | Internal | Passing Juice |
| Private Endpoint                              | Internal | Passing Juice |
| Site-to-Site VPN                              | Internal | Passing Juice |
| Virtual Cloud Networks                        | Internal | Passing Juice |
| Autonomous Database                           | Internal | Passing Juice |
| Autonomous Database on Exadata Cloud@Customer | Internal | Passing Juice |
|                                               |          |               |

| Data Safa                                  | Intornal | Passing luice |
|--------------------------------------------|----------|---------------|
| Data Safe                                  | Internal | Passing Juice |
| <u>Database Management</u>                 | Internal | Passing Juice |
| Database Migration                         | Internal | Passing Juice |
| Oracle Database@Azure                      | Internal | Passing Juice |
| Database Service for Azure                 | Internal | Passing Juice |
| Enterprise Database Service                | Internal | Passing Juice |
| Exadata Cloud@Customer                     | Internal | Passing Juice |
| Exadata Database Service                   | Internal | Passing Juice |
| Globally Distributed Autonomous Database   | Internal | Passing Juice |
| NoSQL                                      | Internal | Passing Juice |
| Operations Insights                        | Internal | Passing Juice |
| Standard Database Service                  | Internal | Passing Juice |
| Zero Data Loss Autonomous Recovery Service | Internal | Passing Juice |
| Cache with Redis                           | Internal | Passing Juice |
| Database with PostgreSQL                   | Internal | Passing Juice |
| MySQL HeatWave                             | Internal | Passing Juice |
| Search with OpenSearch                     | Internal | Passing Juice |
| Access Governance                          | Internal | Passing Juice |
| Autonomous Linux                           | Internal | Passing Juice |
| Bastion                                    | Internal | Passing Juice |
| Certificates                               | Internal | Passing Juice |
| Cloud Guard                                | Internal | Passing Juice |
| Hardware Root of Trust                     | Internal | Passing Juice |
| Identity and Access Management             | Internal | Passing Juice |
| Isolated Network Virtualization            | Internal | Passing Juice |
| Key Management                             | Internal | Passing Juice |
| Network Firewall                           | Internal | Passing Juice |
| Security Zones                             | Internal | Passing Juice |
|                                            |          |               |

| Threat Intelligence                | Internal | Passing Juice |
|------------------------------------|----------|---------------|
| Vulnerability Scanning             | Internal | Passing Juice |
| Autonomous Database Security (PDF) | Internal | Passing Juice |
| Web Application Firewall           | Internal | Passing Juice |
| Application Performance Monitoring | Internal | Passing Juice |
| Connector Hub                      | Internal | Passing Juice |
| Full Stack Disaster Recovery       | Internal | Passing Juice |
| Java Management                    | External | Passing Juice |
| Logging                            | Internal | Passing Juice |
| Logging Analytics                  | Internal | Passing Juice |
| Monitoring                         | Internal | Passing Juice |
| OS Management Service              | External | Passing Juice |
| -                                  | External | Passing Juice |
| Budget                             |          |               |
| <u>Cloud Advisor</u>               | Internal | Passing Juice |
| Cost Analysis                      | External | Passing Juice |
| License Manager                    | External | Passing Juice |
| Organization Management            | External | Passing Juice |
| <u>Quotas</u>                      | External | Passing Juice |
| Support Rewards                    | External | Passing Juice |
| Oracle Cloud Compliance            | Internal | Passing Juice |
| Oracle Corporate Security          | Internal | Passing Juice |
| Privacy                            | Internal | Passing Juice |
| Multicloud solutions               | Internal | Passing Juice |
| Interconnect for Microsoft Azure   | Internal | Passing Juice |
| Global cloud regions               | Internal | Passing Juice |
| Oracle EU Sovereign Cloud          | Internal | Passing Juice |
| UK government regions              | Internal | Passing Juice |
| US Department of Defense regions   | Internal | Passing Juice |
|                                    |          |               |

| US FedRAMP regions                                   | Internal | Passing Juice |
|------------------------------------------------------|----------|---------------|
| Hybrid cloud solutions                               | Internal | Passing Juice |
| Roving Edge Infrastructure                           | Internal | Passing Juice |
| Dedicated Regions                                    | Internal | Passing Juice |
| Alloy                                                | Internal | Passing Juice |
| Explore OCI pricing                                  | Internal | Passing Juice |
| Calculate your savings                               | External | Passing Juice |
| OCI vs. others—see the difference                    | Internal | Passing Juice |
| OCI Network Pricing                                  | Internal | Passing Juice |
| AWS Compute and Network Pricing                      | External | Passing Juice |
| OCI Compute Pricing                                  | Internal | Passing Juice |
| AWS Storage Pricing                                  | External | Passing Juice |
| OCI Storage Pricing                                  | Internal | Passing Juice |
| <u>Finance</u>                                       | Internal | Passing Juice |
| Healthcare                                           | Internal | Passing Juice |
| Government                                           | Internal | Passing Juice |
| Telecommunications                                   | Internal | Passing Juice |
| Read the Deutsche Bank story                         | Internal | Passing Juice |
| Learn more about OCI for finance                     | Internal | Passing Juice |
| Reimagining the data-driven bank (PDF)               | Internal | Passing Juice |
| Read the Unimed story                                | Internal | Passing Juice |
| Learn more about OCI for healthcare                  | Internal | Passing Juice |
| Better data for better healthcare                    | Internal | Passing Juice |
| Read the state's HHS story (PDF)                     | Internal | Passing Juice |
| Learn more about OCI solutions for governments       | Internal | Passing Juice |
| Access the Gartner report                            | Internal | Passing Juice |
| Read the TIM Brasil story                            | Internal | Passing Juice |
| Learn more about Oracle Cloud for telecommunications | Internal | Passing Juice |
|                                                      |          |               |

| 100 million subscriber performance test summary (PDF) | Internal | Passing Juice |
|-------------------------------------------------------|----------|---------------|
| Free OCI services                                     | Internal | Passing Juice |
| Hands-on labs                                         | Internal | Passing Juice |
| Reference architectures                               | Internal | Passing Juice |
| Events and webinars                                   | Internal | Passing Juice |
| Contact sales                                         | Internal | Passing Juice |
| Try OCI free                                          | Internal | Passing Juice |
| See all tutorials and labs                            | External | Passing Juice |
| Start OCI core services lab now                       | External | Passing Juice |
| Start Autonomous Database quick start lab now         | External | Passing Juice |
| Start this lab now                                    | External | Passing Juice |
| Start HA application lab now                          | External | Passing Juice |
| See all reference architectures                       | External | Passing Juice |
| Learn more about OCI events                           | Internal | Passing Juice |
| Learn more about Oracle CloudWorld                    | Internal | Passing Juice |
| <u>Get in touch</u>                                   | Internal | Passing Juice |
| cloud computing                                       | Internal | Passing Juice |
| laaS                                                  | Internal | Passing Juice |
| PaaS                                                  | Internal | Passing Juice |
| <u>Careers</u>                                        | Internal | Passing Juice |
| Developers                                            | External | Passing Juice |
| Investors                                             | External | Passing Juice |
| Partners                                              | Internal | Passing Juice |
| <u>Startups</u>                                       | Internal | Passing Juice |
| Students and Educators                                | External | Passing Juice |
| Analyst Reports                                       | Internal | Passing Juice |
| with Microsoft Azure                                  | Internal | Passing Juice |
| <u>vs. AWS</u>                                        | Internal | Passing Juice |
|                                                       |          |               |

| vs. Google Cloud           | Internal | Passing Juice |
|----------------------------|----------|---------------|
| vs. MongoDB                | Internal | Passing Juice |
| What is AI?                | Internal | Passing Juice |
| What is Cloud Storage?     | Internal | Passing Juice |
| What is HPC?               | Internal | Passing Juice |
| Oracle Supports Ukraine    | Internal | Passing Juice |
| Cloud Architecture Center  | Internal | Passing Juice |
| <u>Cloud Lift</u>          | Internal | Passing Juice |
| Oracle Support Rewards     | Internal | Passing Juice |
| Oracle Red Bull Racing     | Internal | Passing Juice |
| How can we help?           | Internal | Passing Juice |
| Subscribe to emails        | External | Passing Juice |
| <u>News</u>                | Internal | Passing Juice |
| OCI Blog                   | External | Passing Juice |
| Country/Region             | Internal | Passing Juice |
| <u>©: 2024 Oracle</u>      | Internal | Passing Juice |
| Privacy                    | Internal | Passing Juice |
| <u>Do Not Sell My Info</u> | Internal | Passing Juice |
| Ad Choices                 | Internal | Passing Juice |
| Facebook                   | External | Passing Juice |
| Twitter                    | External | Passing Juice |
| LinkedIn                   | External | Passing Juice |
| YouTube                    | External | Passing Juice |

#### **SEO Keywords**

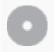

Keywords Cloud

management data services oracle more service infrastructure Cloud database oci

# SEO Keywords

## **Keywords Consistency**

| Keyword  | Content | Title | Keywords | Descripti<br>on | Headings |
|----------|---------|-------|----------|-----------------|----------|
| cloud    | 73      | ×     | ×        | ×               | ×        |
| oracle   | 58      | ×     | ×        | ×               | <b>*</b> |
| data     | 36      | ×     | ×        | ×               | ×        |
| services | 35      | ×     | ×        | ×               | ×        |
| database | 32      | ×     | ×        | ×               | ¥        |

### Usability

| 0            | Url          | Domain : oraclecloud.com<br>Length : 15           |
|--------------|--------------|---------------------------------------------------|
| 0            | Favicon      | Great, your website has a favicon.                |
| $\bigotimes$ | Printability | We could not find a Print-Friendly CSS.           |
| 0            | Language     | Good. Your declared language is en.               |
| $\bigotimes$ | Dublin Core  | This page does not take advantage of Dublin Core. |

#### Document

| $\bigcirc$   | Doctype       | HTML 5                                               |
|--------------|---------------|------------------------------------------------------|
| 0            | Encoding      | Perfect. Your declared charset is UTF-8.             |
| $\bigotimes$ | W3C Validity  | Errors : 1<br>Warnings : 0                           |
|              | Email Privacy | Great no email address has been found in plain text! |

#### Document

| $\bigcirc$ |                                                                     |                                                                                                    |
|------------|---------------------------------------------------------------------|----------------------------------------------------------------------------------------------------|
| $\bigcirc$ | Deprecated HTML                                                     | Great! We haven't found deprecated HTML tags in your HTML.                                                                      |
| 0          | Speed Tips                                                          | <ul> <li>Excellent, your website doesn't use nested tables.</li> <li>X Too bad, your website is using inline styles.</li> </ul> |
|            | <ul> <li>Great, your website has few CSS files.</li> </ul>          |                                                                                                    |
|            | <ul> <li>Perfect, your website has few JavaScript files.</li> </ul> |                                                                                                    |
|            |                                                                     | <ul> <li>Perfect, your website takes advantage of gzip.</li> </ul>                                                              |

#### Mobile

| 0 | Mobile Optimization | 4 | Apple Icon        |
|---|---------------------|---|-------------------|
|   |                     | * | Meta Viewport Tag |
|   |                     | * | Flash content     |

### Optimization

|              | XML Sitemap | Missing                                                                                                    |  |  |
|--------------|-------------|----------------------------------------------------------------------------------------------------|--|--|
| $\mathbf{v}$ |             | Your website does not have an XML sitemap - this can be problematic.                                                                                                    |  |  |
|              |             | A sitemap lists URLs that are available for crawling and can include<br>additional information like your site's latest updates, frequency of<br>changes and importance of the URLs. This allows search engines to<br>crawl the site more intelligently. |  |  |
|              | Robots.txt  | http://oraclecloud.com/robots.txt                                                                                                    |  |  |
|              |             | Great, your website has a robots.txt file.                                                                                                    |  |  |
|              | Analytics   | Missing                                                                                                    |  |  |
| $\mathbf{w}$ |             | We didn't detect an analytics tool installed on this website.                                                                                                    |  |  |
|              |             | Web analytics let you measure visitor activity on your website. You should have at least one analytics tool installed, but It can also be                                                                                                    |  |  |

### Optimization

good to install a second in order to cross-check the data.